## **16-Corso di fotografia: bruciare i bordi**

## **Bruciare i bordi**

*Autore: Leda Masi*

## **BRUCIARE I BORDI: un piccolo trucco per grandi foto.**

Eh già, avete capito bene, oggi torniamo proprio in camera oscura, quella con le lampade rosse, le bacinelle e gli odori pungenti delle emulsioni….

No, non è vero, però il piccolo "trucco" che vi propongo ha effettivamente un sapore antico, ricorda un po' le care vecchie stampe in bianco e nero, curate fino all'ultimo particolare, con pazienza infinita. Per i più giovani, "bruciare i bordi" di una foto non significa bruciacchiarla per farla assomigliare a una vecchia mappa del tesoro, ma semplicemente scurire leggermente i bordi esterni nella stampa finale, per dare maggiore profondità all'immagine, per costringere lo sguardo sul soggetto della fotografia. È una tecnica che si usava comunemente in camera oscura e che oggi possiamo facilmente e comodamente riprodurre digitalmente con un qualunque programma di elaborazione delle immagini.

Quando e perché utilizzarla? Bè, quando si vuole fare una stampa particolarmente d'effetto di una bella foto, di una foto che ci piace e che magari vogliamo esporre o regalare. Attenzione, non è un vero e proprio ritocco dell'immagine, che rimane inalterata, ma un semplice accorgimento per migliorare la stampa (oppure la visualizzazione, nel caso di un utilizzo sul web). Non so se sia accettabile in un concorso fotografico, non ci ho mai provato. Andiamo a incominciare.

Prendete una foto che vi piaccia, io ho scelto questa:

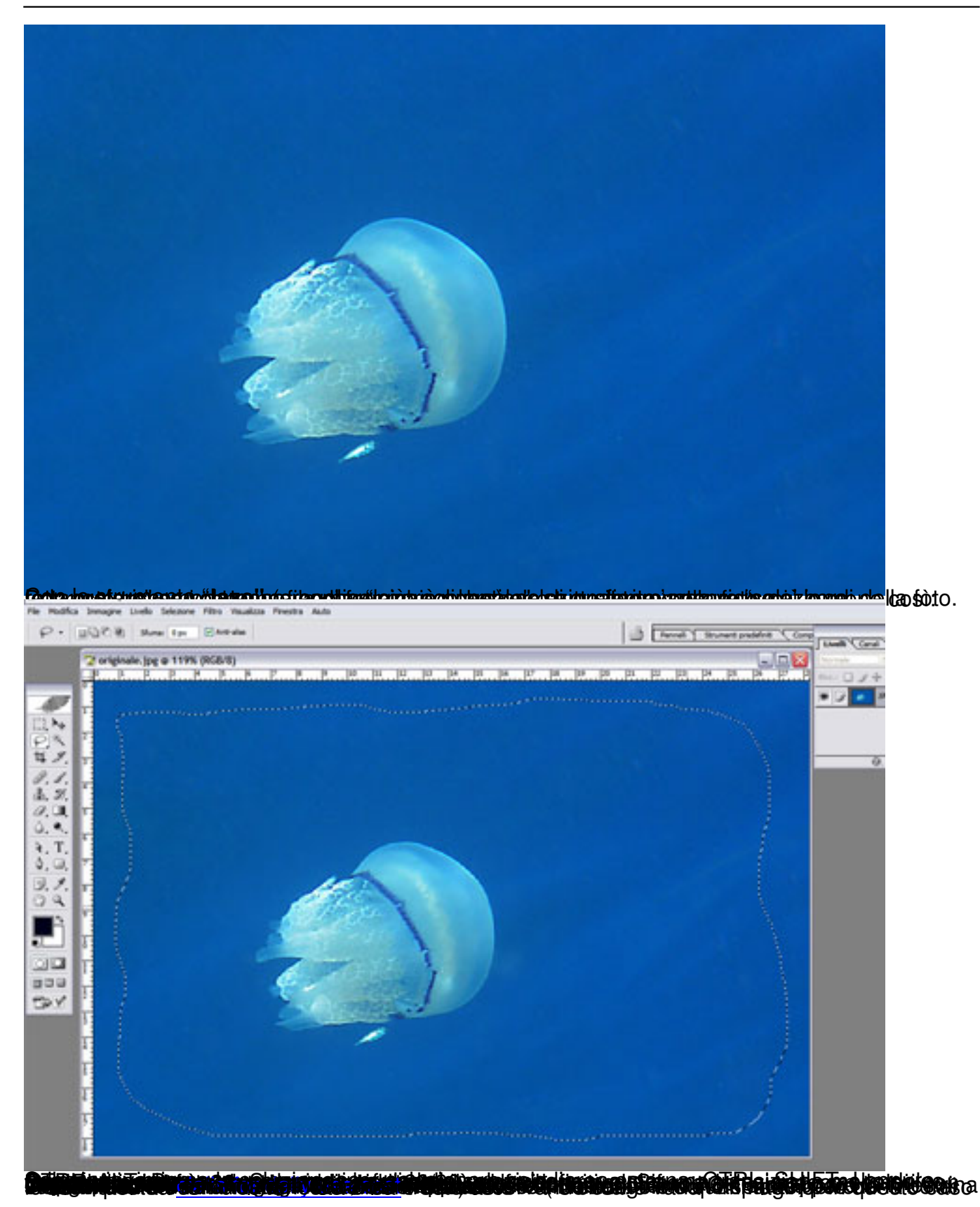

## **16-Corso di fotografia: bruciare i bordi**

Scritto da Leda Masi Venerdì 08 Aprile 2011 22:37 - Ultimo aggiornamento Martedì 31 Maggio 2011 20:28

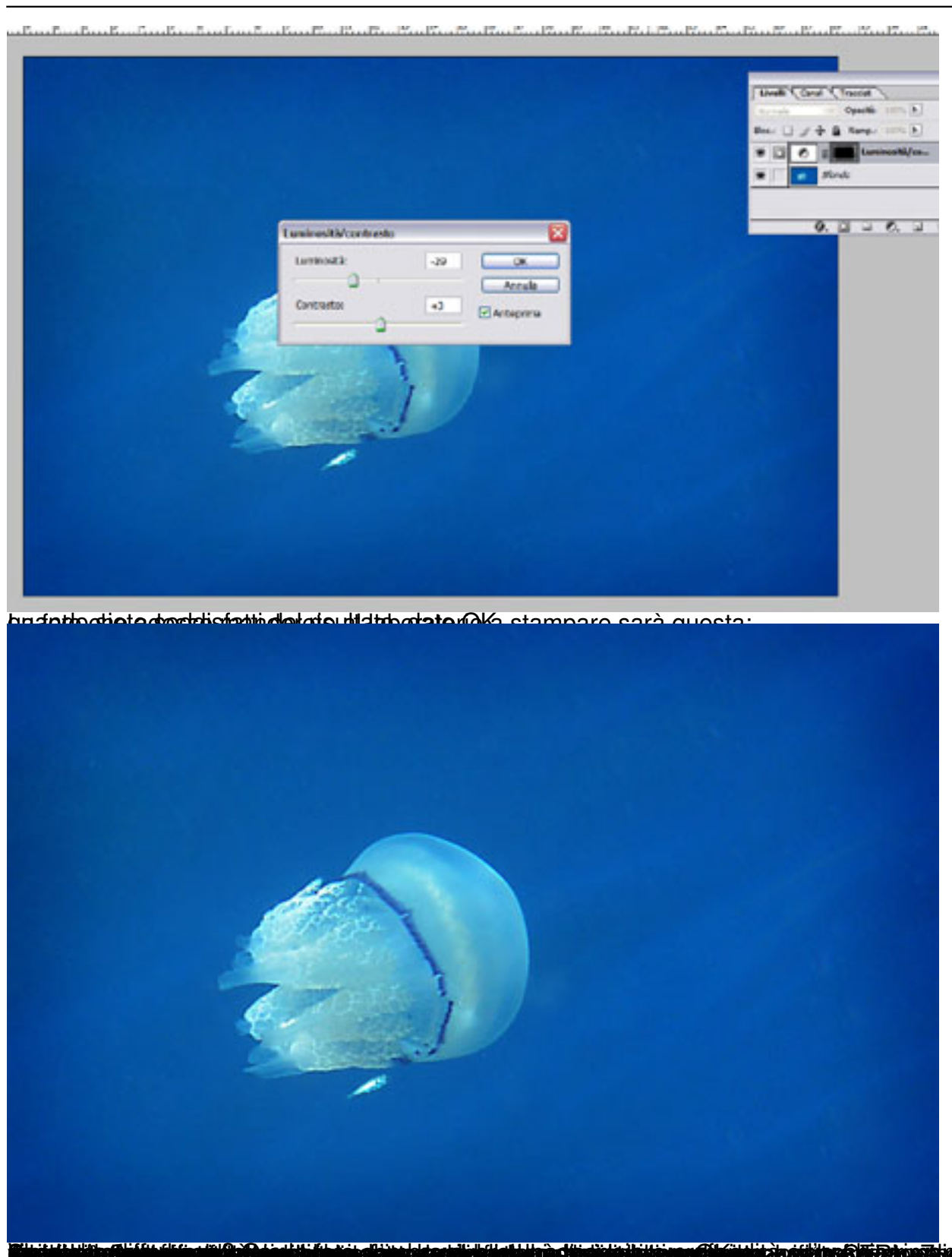

**suluttud 164 den andrad antibilista glassisker Nebildigheb posturing behave di en et et en postupa Text partiz**